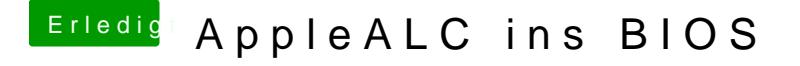

Beitrag von derHackfan vom 20. Januar 2017, 22:03

[@griv](https://www.hackintosh-forum.de/index.php/User/1-griven/)enNur leider lässt sich der KextsToPatch Eintrag ohne Name\* nicht ich denn da eintragen?